# Practice Midterm Examination #1

This handout is intended to give you practice solving problems that are comparable in format and difficulty to those which will appear on the midterm examination next Wednesday. A solution set to this practice examination will be posted on Sunday, and a second practice exam will be handed out on Monday.

## **Time and place of the exam**

The midterm will run from 3:10 to 4:30 P.M. in PSYCH 105 (our regular classroom). If any of you can't make the extended time (which is not used for regular Reed classes), please let me know by Monday at noon so that I can schedule an alternate time.

## **Coverage**

The exam covers the material presented in class through today's lecture, with the exception of the material in Handout #17 (Computers on the Inside), which means that you are responsible for the material in Chapters 1 through 6 of the course reader.

## **General instructions**

Answer each of the four questions included in the exam. Write all of your answers directly on the examination paper, including any work that you wish to be considered for partial credit. (Note: The actual exam will have much more room for your answers and for any scratch work.)

Each question is marked with the number of points assigned to that problem. The total number of points is 55. We intend for the number of points to be roughly comparable to the number of minutes you should spend on that problem. We've expanded the exam time to an 80-minute slot to ensure that you have enough time to check your work and recover from false starts.

In all questions, you may include functions or definitions that have been developed in the course simply by using supplying their name. You don't need to write **import** statements, since we will know where those functions come from.

Unless otherwise indicated as part of the instructions for a specific problem, comments are not required on the exam. Uncommented code that gets the job done will be sufficient for full credit on the problem. On the other hand, comments may help you to get partial credit if they help us determine what you were trying to do.

The examination is open-book, and you may make use of your own notes, the course handouts, and the reader. Since the reader is electronic, I will bring several printed copies to the exam that you can consult at the front table. You may not, however, use a computer of any kind.

#### **Problem 1: Simple Python expressions (10 points)**

Compute the value of each of the following expressions and write it in the space provided. If the line produces an error, write "Error" in this space. Assume that the constant **ALPHABET** has been initialized as in the reader and has the following internal value, listed with both positive and negative indexes:

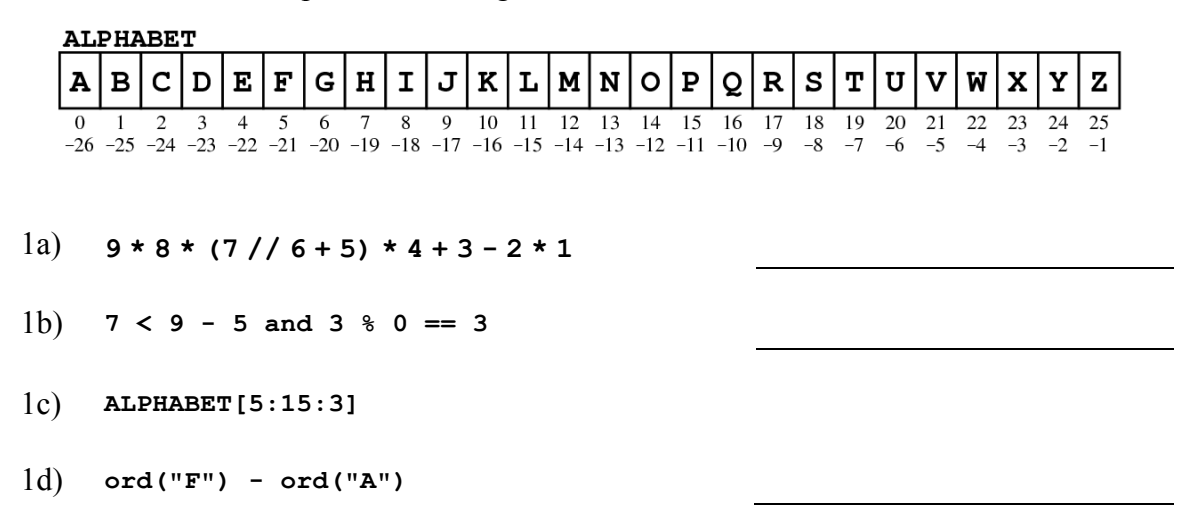

#### **Problem 2: Program tracing (10 points)**

What output does the following program produce:

```
# File: Mystery.py
def enigma(x, y = None):
    if y is None:
        return x * 2else:
        return x[::y]
def mystery(x):
    y = enigma(y=3, x=x)print(y)x = enigma(x[3:] + y)print(x)y = x.\text{replace}(x[0] * 2, x[0] + \text{chr}(\text{ord}(x[1]) + 3))print(y)# Startup code
if name_ == " main ":
    mystery ("abcde")
```
#### **Problem 3: Simple Python programs (15 points)**

As you undoubtedly learned in school, the Pythagorean theorem holds that the length of the hypotenuse (*z*) of a right triangle with sides *x* and *y* is given by the following formula:

$$
x^2 + y^2 = z^2
$$

As it turns out, there are an infinite number of triangles in which all three of these edge lengths are integers, including the following examples:

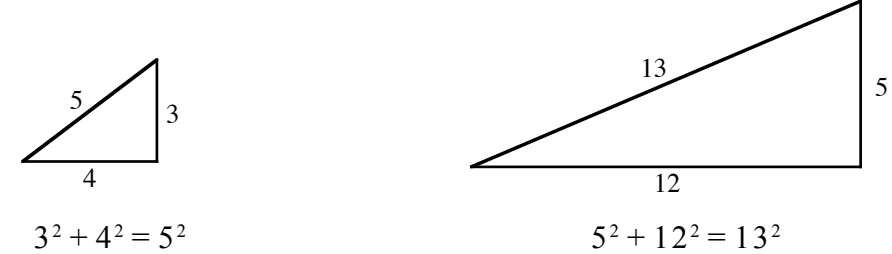

Because of this connection to the Pythagorean theorem, any set of integers *x*, *y*, and *z* that meets this condition is called a *Pythagorean triple.*

Write a Python program that prints out all Pythagorean triples in which both *x* and *y* are less than or equal to a named constant **MAX** and *x* is less than *y* For example, if **MAX** is 25, your program should generate the following sample run:

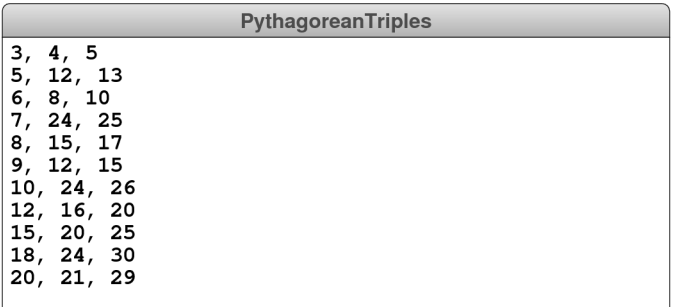

In writing this problem, you should not worry at all about efficiency. Trying every possible pairing of *x* and *y* and seeing whether it works is perfectly acceptable

## **Problem 4: Using the Portable Graphics Library (20 points)**

Write a graphical program that does the following:

1. Creates the following cross as a **GCompound** containing two filled rectangles:

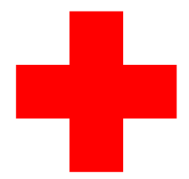

The color of the cross should be red, as in the emblem of the International Red Cross (it actually is red in the diagram, but that's hard to see on the printed copies, which are of course in black and white). The horizontal rectangle should be  $60 \times 20$  pixels in size and the vertical one should be  $20 \times 60$ . They cross at their centers.

- 2. Adds the cross to the graphics window so that it appears at the center.
- 3. Moves the cross at a speed of 2 pixels every 20 milliseconds in a random direction, which is specified as a random real number between 0 and 360 degrees.
- 4. Every time you click the mouse inside the cross, its direction changes to some new random direction—again chosen as a random real number between 0 and 360 degrees—but its velocity remains the same. Clicks outside the cross have no effect.

If you were actually to write such a program, you would presumably supply some means of making it stop, such as when the cross moves off the screen. For this problem, just have the program run continuously without worrying about objects moving off screen or how to stop the timer.